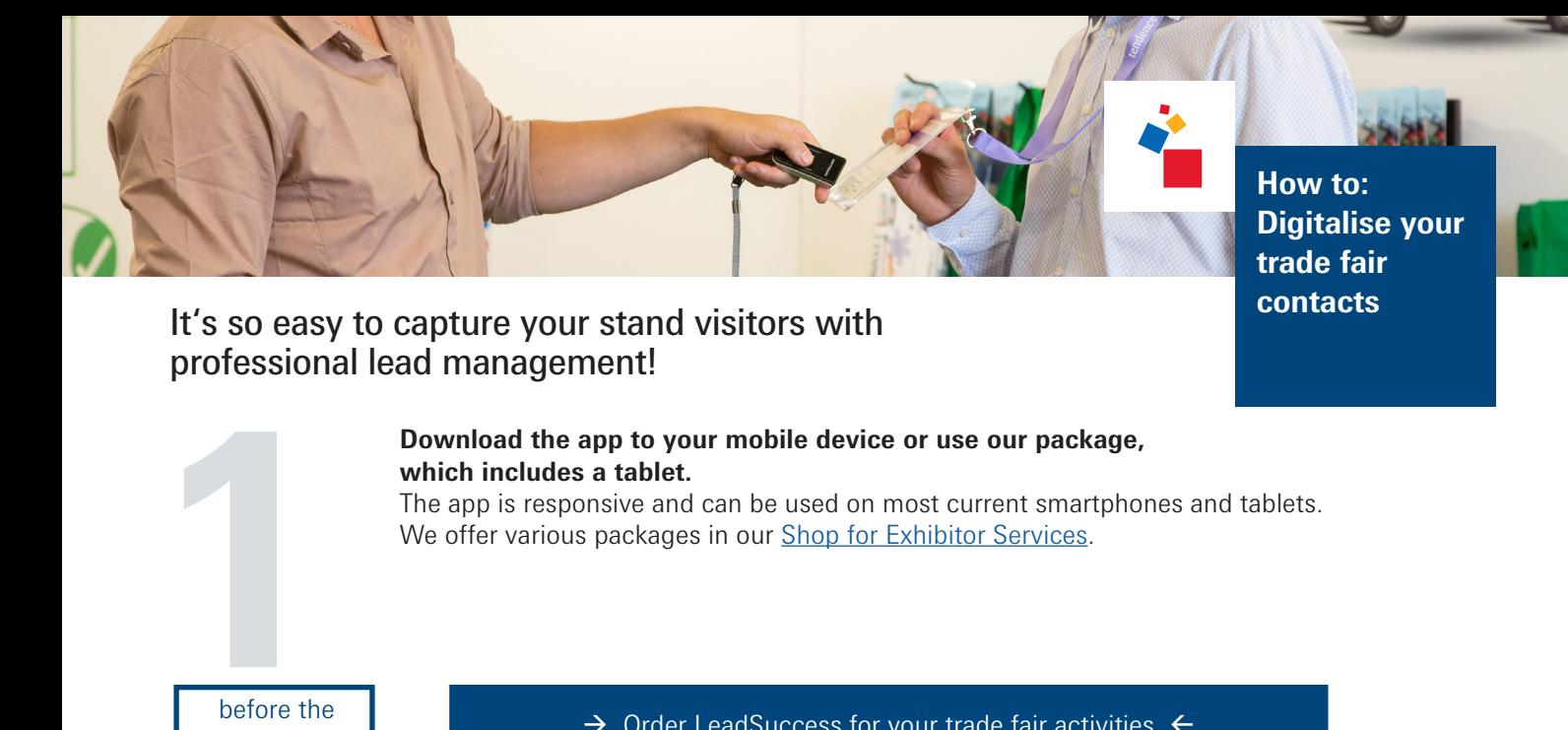

before the

trade fair **a**  $\mapsto$  [Order LeadSuccess for your trade fair activities](http://www.serviceshop.messefrankfurt.com)  $\leftarrow$ 

Simply scan the QR code on your visitors' ticket or badge or scan their business cards.

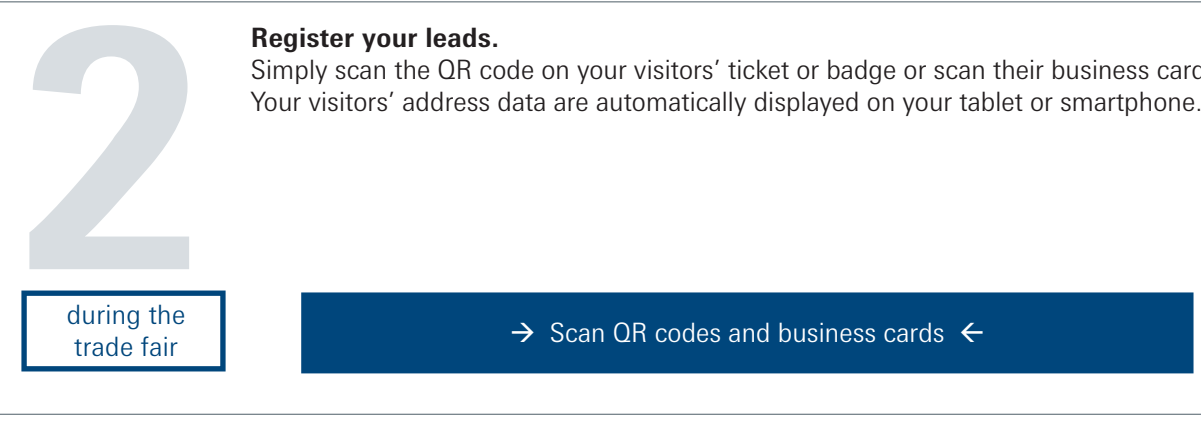

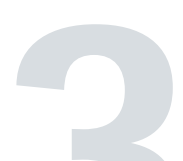

Various information can be entered after scanning. On what date was the business card scanned? Which employee made the contact?

Do visitors want to receive your newsletter?

**Register your leads.**

**311 Individualise your contacts' personal data**<br>Various information can be entered after scar<br>On what date was the business card scanned<br>Do visitors want to receive your newsletter?<br>As a LeadSuccess user, you can customis As a LeadSuccess user, you can customise this function so that it perfectly suits your needs and design your own questionnaire to precisely categorise your leads. This makes LeadSuccess a unique and extremely useful tool – and it can be used both online and offline.

trade fair

 $\frac{1}{2}$  during the during the during the during the during the during the during the during the during the during the during the during the during the during the during the during the during the during the during the du

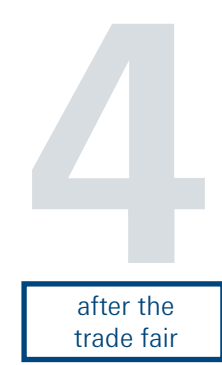

## **Import the contacts you have registered.**

All of the information can be imported into your systems during the trade fair or at a later date, so that you can evaluate the data and put it to use to good use. Your trade fair contact data is **a** All of the information can be imported into your systems during the trade fair or at a later so that you can evaluate the data and put it to use to good use. Your trade fair contact dat available as an MS Excel file o

trade fair **a** [Put your collected data to good use](https://leadsuccess.convey.de)  $\leftarrow$  trade fair

messe frankfurt